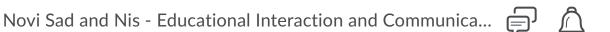

# Theme 6 - Asking questions

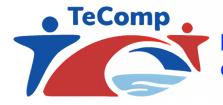

Co-funded by the Erasmus+ Programme of the European Union

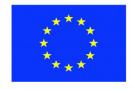

Structure of this theme Learning objectives The 'problem' in asking questions How can we develop questions that invoke higher cognitive processing levels? Using response technologies in the (online) classroom Students developing their own questions Your task in relation to asking 'questions' Checklist to evaluate the 'questions' assignment Planning References

'Asking questions is a recurrent approach in educational interaction and communication. But few teachers actually reflect on the nature and quality of the questions they pose and raise during their instructional activities. this is critical since a question incorporates expectations about the 'contnt' and the 'behavior' expected to be tackled by a student. Teachers often underestimate the importance of raising well-designed questions. Moreover, the succes of the themes tackled earlier in this course, often build ion the quality of these questions. This makes it even more urgent to study the way we ask question or invite students to ask questions.

•

Learning objectives

#### Learning objectives

- Explaining why questions lead to student active learning.
- Classifying questions according to Bloom's revised taxonomy (content and behaviour).
- Designing questions to be used during a face-to-face lecture.
- Evaluating the adequacy of a list of questions/task/problems in a summative/formative evaluation setting.

#### The 'problem' in asking questions

It looks irrelevant to study the nature and quality of the questions we raise as teachers in our classrooms. Questions are so central to our teaching practices that it sounds strange to focus on "questions". It even sounds boring. Why would that matter? As will become clear in this theme, questions are the backbone of instruction. They drive the actual learning process of students and either hinder or boost their "active" engagement in the process.

The following article of Gall (1970) positions questions as 'truism' en leraren worden gezien als een 'professional question maker'. Read the article to understand this perspective (see 1169463.pdf):

# THE USE OF QUESTIONS IN TEACHING

#### Meredith D. Gall<sup>1</sup>

Far West Laboratory for Educational Research and Development

It is a truism for educators that questions play an important role in teaching. Aschner (1961), for example, called the teacher "a professional question maker" and claimed that the asking of questions is "one of the basic ways by which the teacher stimulates student thinking and learning." Also, asking questions is one of the 10 major dimensions for studying teachers' behavior in the widely used System for Interaction Analysis (Flanders, 1970).

In contrast to this optimilistic perspective of teachers, we observe how students react less positive. They raise issues about implicit questions, incomplete questions, a lack of fit between what was studied and the questions, confusing questions ... To better understandthis confusion, let's look at the critical perspective of dr. Kamran Moosa when he discusses questions in today's exam practices:

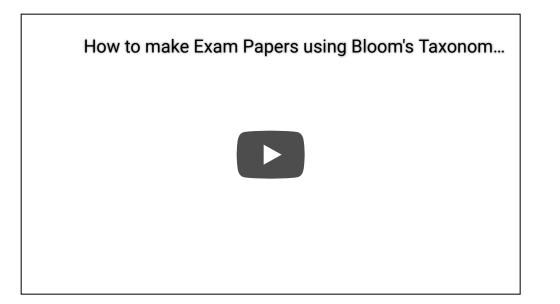

What did you learn from this videoclip? It seems many teachers rather focus on the lower cognitive processes when developing exam questions. As you will experience in the portfolio activity, this is what we expect you to do differently: go beyond the basic level and go for the complex questions.

In this theme, we look at this by studying three subthemes:

- How can we develop questions that invoke higher levels in cognitive processing?

- Using response systems in the (online) classroom

- Inviting students to develop thgeir own questions

How can we develop questions that invoke higher cognitive processing levels?

From the literature you will learn that discussions about classifying "questions" are endless. Every author seems to have their own opinion, ideas, insights, ... Tofade and collega's (2013) describe a variety of classification appraoches. In this first classification appraoch, question are clustered in ways they look alike:

| Question Type | Description                                                                                                    | Sample Question<br>(Content Area: Analgesics and Pain Management)                                                                                                    |
|---------------|----------------------------------------------------------------------------------------------------|----------------------------------------------------------------------------------------------------|
| Convergent    | Closed, not offering many options; converges<br>on a single or narrow list of "best" answers;<br>encourages focused, succinct response | What percentage of the population is a poor metabolizers,<br>and therefore, unlikely to have an adequate analgesic<br>response to codeine?                                                                                                    |
| Divergent     | Open, having many responses; permits the<br>exploration of diverse perspectives;<br>encourages dialog                                  | Codeine isn't used as much today for analgesia as it once was. Why?                                                                                                    |
| Focal         | Student must choose or justify a position.                                                                                             | Would you recommend the use of a fentanyl patch in<br>a patient with a history of substance abuse? If so, why? If<br>not, why not?                                                                                                    |
| Brainstorm    | Questions that generate a list of ideas or viewpoints.                                                                                 | If you could create the ideal analgesic product, one that<br>could be widely used in any population for various causes<br>of pain, what features would it have?                                                                                                    |
| Shotgun       | Questions containing several content areas with no particular link.                                                                    | What are the potential risks of using NSAIDs? When was<br>aspirin first synthesized? Methadone is available in what<br>dosage forms? What patient-specific data should be<br>obtained prior to initiating tramadol therapy? What the<br>best way to manage opioid-induced constipation?                                                                                                    |
| Funnel        | Multiple questions starting broadly and gradually leading to more focused inquiry.                                                     | What federal laws and regulations apply to the sale of<br>narcotic analgesics? What are the record keeping<br>requirements for a pharmacy that stocks and dispenses<br>narcotic analgesics? What are the potential benefits and<br>risks of the narcotic prescription monitoring program<br>requirement in our state? Can a pharmacist legally<br>dispense an orally transmitted prescription order for<br>methadone? |

Table 1. Types of Nonhierarchical Questions Used as Teaching Tools<sup>1,2,12</sup>

Following this second classification approach, questions are structured following

#### a cycle in an instructional discourse:

Table 4. Sequencing of Questions Using the Socratic Method of Questioning as an Effective Teaching Tool

| Content Area: | Opioids | and | Pain | Management |
|---------------|---------|-----|------|------------|
|---------------|---------|-----|------|------------|

- Why does the group Physicians for Responsible Opioid Prescribing want to limit the dosing, supply, and duration of opioid analgesics for chronic, non-malignant pain? (Exploratory)
- What assumptions do you think underlie their rationale? (Spontaneous)
- Who is most likely to become addicted to opioid analgesics? (Focused)
- How would you define legitimate opioid use? (Exploratory)
- Based on your definition of legitimate use, what patient-specific data would you need in order to discriminate between the legitimate use of opioids for pain and illegitimate uses? (Spontaneous)
- What does the data from other countries tell us about the positive and negative consequences of restricting the use of opioids? (Focused)
- If opioid analgesic use were restricted by the FDA to a maximum of 3 months for the treatment of non-malignant pain in the United States, do you think the consequences would be similar or dissimilar to what has been observed in other countries? (Spontaneous)
- Given what you know now and your values, what do you consider to be the most compelling reasons to either restrict or liberalize the use of opioid analgesics for the treatment of pain? (Spontaneous)

Abbreviations: FDA = Food and Drug Administration.

#### This third classification distinguishes question 'circles':

Table 5. Example of Using the Question Circles Method of Questioning<sup>2</sup>

| Circle(s)                                                            | Sample Question<br>(Content Area: NSAIDs and Pain Management)                                                                                                    |
|----------------------------------------------------------------------|----------------------------------------------------------------------------------------------------|
| Subject Matter                                                       | How do NSAIDs work in terms of reducing pain?                                                                                                    |
| Personal Response                                                    | Under what circumstances have you used an NSAID for pain?                                                                                                    |
| External Environment                                                 | According to the American Academy of Family Physicians, what are<br>some circumstances when we should recommend against the use<br>of NSAIDs for pain?             |
| Subject Matter & Personal Response (Enriched)                        | If you had safety concerns about chronic NSAIDs use by one of your<br>patients with persistent pain, what strategies would you use to<br>discourage continued use? |
| Subject Matter & External Environment (Enriched)                     | What public policy changes related to the prescribing of NSAIDs would have a positive impact on patient outcomes?                                                  |
| Personal Response & External Environment (Enriched)                  | If NSAIDs were no longer available over the counter, what would you do to manage your pain?                                                                        |
| Subject Matter, Personal Response, & External<br>Environment (Dense) | After verifying the physician's intent and the patient's desire for treatment, under what circumstances would you refuse to fill a prescription for an NSAID?      |

Abbreviations: NSAIDs = nonsteroidal antiinflammatory drugs.

In this theme, we build on the most dominant approach to discuss questions that is based on the Taxonomy of Learning Objectives of Benjamin Bloom. The taxonomy helps to look in a structured way at the aims of your course, program, class activities. We know that aims vary from easy to complex. A key characteristic of "Taxonomies" is that they are hierarchical and as such imply that higher level objectives imply you master lower level objectives. This comes in handy, because otherwise we would have to define all underlying learning objectives; also when explaining what we pursue at a very advanced level in our teaching. Bloom's original taxonomy has been updated by later experts. We therefore use the latest - still influential - version of Anderson, L., Krathwohl, D., Airasian, P., Cruikshank, K., Mayer, R., Pintrich, P., Raths, J., & Wittrock, M. (Eds.) (2001). A taxonomy for learning, teaching, and assessing:

*A revision of Bloom's taxonomy of educational objectives*. New York: Addison Wesley Longman, Inc.

version.

- The taxonomy is now stated to reflect cognitive processing dimensions. Each level reflects a subsequent set of more complex cognitive processes as depicted in table 3 below.
- In the revised version, cognitive processes are linked to content levels. This implies that teachers are always asked to define next to what they expect their students to 'DO", they also define in relation to what content; see table 2 below.

Tables below are copied from Krathwohl, D. R. (2002). A revision of Bloom's taxonomy: An overview. *Theory into practice*, *41*(4), 212-218. Key is that the authors distibguish between a structuring of the content focus. This means that the subject content is sorted to the extent they focus on facts, concepots, procedures or metacognition. This sorting is hierarchical, to develop concepts, one needs facts. To develop procedures, one has to build on facts and concepts. And to develop metacognition (thinking about your own thinking) one has to build on facts, concepts and procedures. The second dimension inthe taxonomy sorts the expected behavior in our students: is it mlere memorisation, or do we expect insight. Or do we expect more by pushing them to apply what they memorize and understand? Next, do we expect them to anlayse what has been applied, understood and meporized. or do we want to evaluate the former. And lastly, we can - ultimately - expect them to create their own content. the latter implies the former behavioural levels.

Taxonomy of expected learning 'content':

# Table 2Structure of the Knowledge Dimensionof the Revised Taxonomy

A. Factual Knowledge – The basic elements that students must know to be acquainted with a discipline or solve problems in it.

#### Aa. Knowledge of terminology

Ab. Knowledge of specific details and elements

- **B.** Conceptual Knowledge The interrelationships among the basic elements within a larger structure that enable them to function together.
  - Ba. Knowledge of classifications and categories
  - Bb. Knowledge of principles and generalizations
  - Bc. Knowledge of theories, models, and structures
- *C. Procedural Knowledge* How to do something; methods of inquiry, and criteria for using skills, algorithms, techniques, and methods.
  - Ca. Knowledge of subject-specific skills and algorithms
  - Cb. Knowledge of subject-specific techniques and methods
  - Cc. Knowledge of criteria for determining when to use appropriate procedures
- **D.** Metacognitive Knowledge Knowledge of cognition in general as well as awareness and knowledge of one's own cognition.
  - Da. Strategic knowledge
  - Db. Knowledge about cognitive tasks, including appropriate contextual and conditional knowledge
  - Dc. Self-knowledge

Taxonomy of expected 'behaviour':

#### Table 3 Structure of the Cognitive Process Dimension of the Revised Taxonomy

1.0 Remember - Retrieving relevant knowledge from long-term memory. 1.1 Recognizing 1.2 Recalling 2.0 Understand - Determining the meaning of instructional messages, including oral, written, and graphic communication. 2.1 Interpreting 2.2 Exemplifying 2.3 Classifying 2.4 Summarizing 2.5 Inferring 2.6 Comparing 2.7 Explaining 3.6 Apply - Carrying out or using a procedure in a given situation. 3.1 Executing 3.2 Implementing 4.0 Analyze - Breaking material into its constituent parts and detecting how the parts relate to one another and to an overall structure or purpose. 4.1 Differentiating 4.2 Organizing 4.3 Attributing 5.0 Evaluate - Making judgments based on criteria and standards. 5.1 Checking 5.2 Critiquing 6.0 Create - Putting elements together to form a novel, coherent whole or make an original product. 6.1 Generating 6.2 Planning 6.3 Producing

The former sounds complex, but is easier to grasp than you think. On the Internet, you can find thousands of websites, tools, schemes, structures ... helping teachers to use Bloom's taxonomy in their instructtion. In most cases, the taxonomy offers - for each level in the structure - concepts, verbs, examples, ... to influence instructional practices. To exemplify what you actually find as 'pictures' on the internet when you type in Bloom's taxonomy, look at the following screen dump: 22.3.2021.

Novi Sad and Nis - Educational Interaction and Communication - Novi Sad and Nis - Educational Interaction and Communication

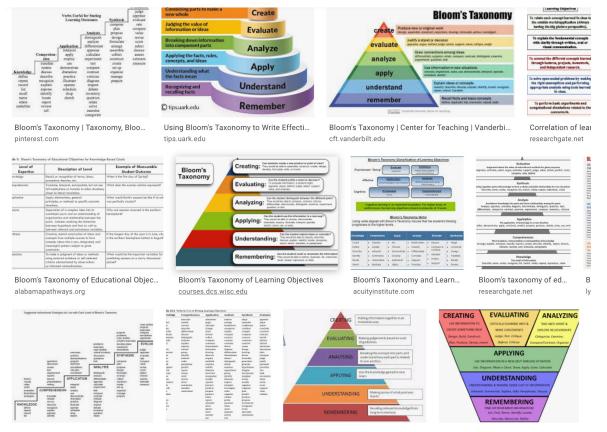

Below, we go one step further as compareedd to most tools to guide teachers. In the following tables you find - for each level in blooms taxonomy of 'behaviour': 'starters'. These starters can be used by teachers to develop their own questions. This helps teachers to adopt a sufficiently sofisticated language when developing the questions. Moreover, they help teachers refraining from focusing all the time on the lower levels in the taxonomy. By asking higher level questions, they imply the lower levels.

| Remember                | Understand                     | Apply                             |
|-------------------------|--------------------------------|-----------------------------------|
| Who?                    | What does this mean?           | Predict what would happen if      |
| Where?                  | Which are the facts?           | Choose the best statements that   |
| Which one?              | State in your own words.       | apply.                            |
| What?                   | Is this the same as?           | Judge the effects of              |
| How?                    | Give an example.               | What would result?                |
| Why?                    | Select the best definition.    | Tell what would happen if         |
| How much?               | Condense this paragraph.       | Tell how, when, where, why.       |
| How many?               | What would happen if?          | Tell how much change there would  |
| When?                   | Explain why                    | be if                             |
|                         | What expectations are there?   | Identify the results of           |
| What does it mean?      | Read the graph (table).        | Write in your own words           |
| What happened after?    | What are they saying?          | How would you explain?            |
| What is the best one?   | This represents                | Write a brief outline             |
| Can you name all the    | What seems to be?              | What do you think could have      |
|                         | Is it valid that?              | happened next?                    |
| Who spoke to?           | What seems likely?             | Who do you think?                 |
| Which is true or false? | Show in a graph, table.        | What was the main idea?           |
|                         | Which statements support?      | Clarify why                       |
|                         | What restrictions would you    | Illustrate the                    |
|                         | add?                           | Does everyone act in the way that |
|                         | Outline                        | does?                             |
|                         | What could have happened       | Draw a story map.                 |
|                         | next?                          | Explain why a character acted in  |
|                         | Can you clarify?               | the way that he did.              |
|                         | Can you illustrate ?           | Do you know of another instance   |
|                         | Does everyone think in the way | where?                            |
|                         | that does?                     | Can you group by characteristics  |
|                         | that does:                     | such as?                          |
|                         |                                | Which factors would you change if |
|                         |                                | What questions would you ask of?  |
|                         |                                | From the information given, can   |
|                         |                                | you develop a set of instructions |
|                         |                                | about?                            |

#### Sample Question Stems Based on Revised Bloom's Taxonomy

Adapted from the following sources: Publ, Michael. Learning to Think, Thinking to Learn: Models and Strategies to Develop a Classroom Galtare of Thinking. Oxfornham, Vic.: Harker Brownlow. 2000; Tadington, Desine. "Bloom's Revised Taxonomy." Powepoint; www.exter.tepsi.edu/ct/skloblocs/Bloom\_trained021.doc. February 8, 2006; <u>http://greenice.edu/edu/021mloc/Bloom/sconomy/trained/Lhtm</u>

WCPSS AG Program 2009

Toolbox for Planning Rigorous Instruction Section 5: Thinking

ction 5: Thinking Bloom - 16

| Analyze                                                                | Evaluate                                | Create                              |
|------------------------------------------------------------------------|-----------------------------------------|-------------------------------------|
| What is the function of?                                               | What fallacies, consistencies,          | Can you design a                    |
| What's fact? Opinion?                                                  | inconsistencies appear?                 | ?                                   |
| What assumptions?                                                      | Which is more important,                | Can you see a possib                |
| What statement is relevant?                                            | moral, better, logical, valid,          | solution to?                        |
| What motive is there?                                                  | appropriate?                            | If you had access to                |
| What conclusions?                                                      | Find the errors.                        | resources, how we                   |
| What does the author believe?                                          | Is there a better solution to           | you deal with?                      |
| What does the author assume?                                           | ?                                       | Why don't you devis                 |
| State the point of view of                                             | Judge the value of                      | your own way to .                   |
| What ideas apply?                                                      | What do you think about?                | What would happen                   |
| What ideas justify the conclusion?<br>What's the relationship between? | Can you defend your position<br>about?  | How many ways can                   |
| The least essential statements are                                     | Do you think is a good or<br>bad thing? | Can you create new unusual uses for |
| What's the main idea? Theme?                                           | How would you have handled              | Can you develop a                   |
| What literary form is used?                                            | ?                                       | proposal which w                    |
| What persuasive technique is used?                                     | What changes to would                   | ?                                   |
| Determine the point of view, bias,                                     | you recommend?                          | How would you test                  |
| values, or intent underlying                                           | Do you believe?                         | Propose an alternativ               |
| presented material.                                                    | How would you feel if?                  | How else would you                  |
| Which events could not have                                            | How effective are?                      | State a rule.                       |
| happened?                                                              | What are the consequences of            |                                     |
| If happened, what might the                                            | ?                                       |                                     |
| ending have been?                                                      | What influence will have                |                                     |
| How is similar to?                                                     | on our lives?                           |                                     |
| What do you see as other possible<br>outcomes?                         | What are the pros and cons of?          |                                     |
| Why did changes occur?                                                 | Why is of value?                        |                                     |
| Can you explain what must have                                         | What are the alternatives?              |                                     |
| happened when?                                                         | Who will gain and who will              |                                     |
| What were some of the motives<br>behind?                               | lose?                                   |                                     |
| What was the turning point?                                            |                                         |                                     |
| What are some of the problems of                                       |                                         |                                     |
| Can you distinguish between?                                           |                                         |                                     |

#### Sample Question Stems Based on Revised Bloom's Taxonomy

Adapted from the following searces: Publ, Michael. Learning to Think, Thinking to Learn: Madels and Strategies to Develop a Classroom Galture of Thinkin Cheltusham, Vic.: Hawk or Boxonlow. 2000; Tarlington, Denine. "Bloom's Revised Taxonomy." Powerpoint; www.center.input.edu/cd/iddecv/Bloom\_project021.doc. February 8, 2006; http://greatice.edu/cd/20103.miles/Boomtasonomy/project3.htm

WCPSS AG Program 2009

Toolbox for Planning Rigorous Instruction

Section 5: Thinking Bloom - 17

.

Using response technologies in the (online) classroom

## What is it about?

It sounds new: asking online questions. But it already is a longstanding tradition. Early approaches towards distance education especially since educational technology came available - were among the first to embrace interactive questions. These approaches have influenced later on traditional face-to-face teaching in e.g., lecture halls and in dealing with large groups.

The following article focuses on the use of interactive questions in the "large" classroom of a lecture hall. It centres on the way we use or do not use questions during our lectures and hardly succeed in engaging students in active processing: Caldwell, J. E. (2007). Clickers in the large classroom: Current research and best-practice tips. *CBE-Life sciences education*, *6*(1), 9-20.

Caldwell pushes the idea to ask at least every 10-20 minutes questions to students and tells intriguing stories about professors discovering in this way that they largely over-estimated the way students actively participated in their classroom and actually developed a through understanding of what was being taught. We all know how students respond to the eternal question: 'Do you understand?" .... In the article, Caldwell reports about the use of "clickers".

Clicker are but one example of tools that are nowadays labelled as response technologies and now even get replaced by standard tools and apps on phones, tablets and laptops. This is why we do not focus that much on the actual technology being used, but rather on the key idea of asking continuously challenging questions in the classroom. We recommend reading the full article, because it offers an in-depth introduction to the impact of continuous questioning, an overview of types of questions and the impact of the technique of both students and teachers. A typical example of the latter is found in the extract (ibid, p. 12) depicted below. "For me, this was a moment of revelation. . . . for the first time in over 20 years of lecturing I knew. . . that over half the class didn't 'get it'. . . . Because I had already explained the phenomenon as clearly as I could, I simply asked the students to debate briefly with their neighbors and see who could convince whom about which answer was correct. The class erupted into animated conversation. After a few minutes, I asked for a revote, and now over 90% gave the correct answer. . . " (Wood, 2004).

We recommend reading the full article text since the author gives plenty of advice, examples, describes types of questions, informs readers about ways to interweave the questions during lessons and how to deal with individual questions as related to working together when answering the questions.

### What response technologies do exist?

Initially one needed specific technological devices to adopt response technolgy in the classroom. Below you can see examples of such 'clickers. Students chose a letter or number and clicked on it. An RF or wireless Internet signal was picked up by a receiver and managed with a specific application on a desktop or laptop. These dvices were next to beinbg expensive also fragile and took time to distribute or collect; see e.g., Turning point, Elon, logitech ...

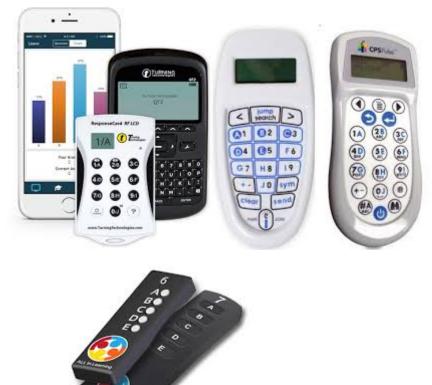

Nowadays, we have switched to "bring your own device". Each studen,t can use their tablet, laptop, mobile phone ... to install a specific app that links users to a shared Internet solutionb were questions are developed, managed, presented, documented, ... This epxlains the label 'response systems'.

Advantages of the online systems are multiple: cheap, always available, indpendent of an extra device ... and mostly able to be integrated into general presentation sofwtare tools such as Powerpoint or Prezi.

Also, the current tools allow teachers to embed pictures, graphics, videoclips, audito ... And they can develop sets of questions beforehand that can be managed, edited, online for current and future use. Whereas early systems restricted users to presenting multiple choice questions only, nowadays systems allow for a big variety of questions (see below). Check:

- Mentimeter
- Socrative
- Shakespeare

...

The list is endless, with many regional and language related variations. Check the following website to explore a variety of

available (often free) tools and systems: https://www.edsurge.com/product-reviews/teacher-needs/classroomresponse-system

|                                                                                                    | Produc                                                                                                    | t Index                                                                                                    |                                                                                                    |
|----------------------------------------------------------------------------------------------------|----------------------------------------------------------------------------------------------------|----------------------------------------------------------------------------------------------------|----------------------------------------------------------------------------------------------------|
|                                                                                                    | Classroom Re                                                                                                    | r Needs<br>sponse System<br>oducts                                                                           |                                                                                                    |
| Classroom<br>Response<br>System<br>These are systems that let<br>students respond to<br>questions and polls<br>individually and privately<br>using a mobile phone or<br>clicker device.<br>Filter | Acadly<br>Platform that allows students<br>and teachers to connect during<br>class through polls, discussion    | ALL in Learning<br>Performance management<br>system integrating clickers,<br>formative assessments and       | Classgrounds<br>Classgrounds<br>Send messages to screens and<br>monitor student's Chromebook<br>activity                     |
| filter Tech & Requirements                                                                                                    | Classkick<br>Classkick<br>Tablet software that lets<br>teachers watch all their<br>students working at once and | ClassPager<br>ClassPager<br>Tool for teachers to send<br>messages to parents &<br>students w/ out disclosing | Classroom Response -<br>Qwizdom<br>Classroom response system<br>that gives teachers real-time<br>assessment on student data. |

# What system is recommended to look at (e.g., in view of your task)?

We suggest using Mentimeter (www.mentimeter.com). The basic version is free for users and nevertheless allows you to make unlimited series of (smaller number of) question. When developing questions with the free basic version, it is useful to develop series of questions for each phase in a lesson and to put them in subfolders. Take care, often institutions might provide their teachers with an institutional license; thus helping tecahers out when they need more advanced options.

Surf to www.mentimeter.com.

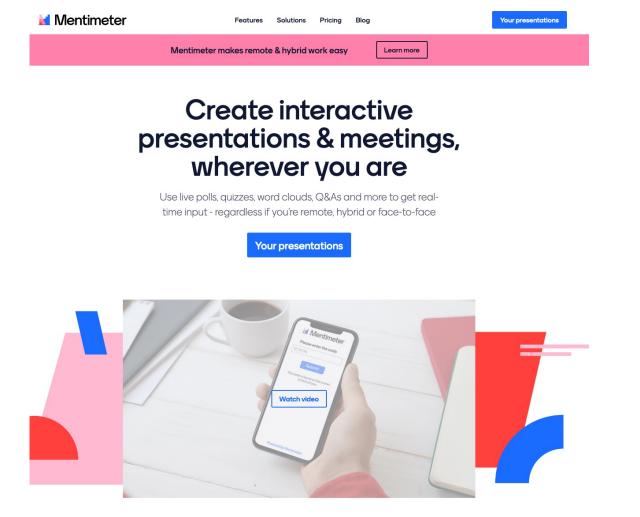

Below you can see how we have developed a series of questions ourselves and that they are stored in folders for different courses. If you want to get started with a question series, open it and click on 'present' in the top right corner. Below you can see some examples of questions. Moreover, you immediately see the answers of the students. After using a question set, you will be given the option to save and download the answers (as Ecell or PDF). That is an ideal basis for a feedback meeting. The first question provides answers to the assignment "Provide a possible set of solutions for x = y2). The other answers are self-explanatory and show the variety of possible question types and answer forms.

| Vierkantswortel y = x        |                                                                 | -у, у           |                     |                   | y=4 x=2          |                                    |
|------------------------------|-----------------------------------------------------------------|-----------------|---------------------|-------------------|------------------|------------------------------------|
| R                            |                                                                 | 1,4,9,16        |                     |                   | y=4, x=2         |                                    |
| √×                           |                                                                 | 9 = 3^2 of (-3) | ^2                  |                   | 1,14,29,316,425, | 5                                  |
| Helemaal niet van toepassing | el had j<br>help<br>kinderspel<br>ik kan dat ni<br>oh nee, wisk | 2.1<br>et       |                     | eopg              | aven (           | Helemaal van toepassing<br>Mentime |
| velk voorbe<br>egulatiestro  | eld sluit                                                       | -               | netacog             |                   |                  | ⊥<br>Mentimeter                    |
|                              | Ben ik nu al                                                    | Deze            | 6<br>Hoe zal ik dit | 2<br>Oeps, dit is |                  |                                    |

If you want to get started with questions, click on 'add slide / add slide'. You immediately get options; eg the type of question, its content and possible adaptations (add picture, whether or not students see the results that others enter ...). But you can also add other slides that do not directly contain a question: titles, headings, lists, images, a video clip (maybe the clip you developed yourself earlier?), Quotes, numbers ... Everything you develop is automatically stored in the 'cloud'. so you don't have to worry about losing anything. And you do not have to work on the same computer when you want to work with the questions later; eg at a lesson. If you click on 'present' after developing the questions, the screen will change to a presentation screen. At the top you can see a code that students can use to activate www.menti.com via the URL. That code remains the same for 48 hours. A few days later the system generates a different code. So pay attention when you would integrate this in a ppt. So do not place an 'old' code, but go 'live' and start the presentation from a mentimeter.

Also explore the 'settings' option; for your own presentation you can then adjust some basic settings (language, whether the students can also make comments on, for example, a Q&A slide, whether a filter is needed to filter foul language. It is also useful that you can determine here who With 'audience pace', students can independently go through all the questions (useful for a direct formative test in class'; or you can choose 'presenter pace' where you - for example during the lesson - occasionally fall back on a specific question during the explanation.

| Use these settings to configure the                                                                                                    | ne overall experience of your             | r presentation.            |
|----------------------------------------------------------------------------------------------------|-------------------------------------------|----------------------------|
|                                                                                                    |                                           |                            |
| Presentation pace                                                                                                    |                                           |                            |
|                                                                                                    | aw the audience can advan                 | es in the presentation     |
| The presentation pace controls h                                                                                                    | ow the dudience can davan                 | ce in the presentation.    |
|                                                                                                    | Ū                                         |                            |
| Presenter pace                                                                                                    | Audience pace                             |                            |
| riesentei puce                                                                                                    | Audience puce                             |                            |
|                                                                                                    |                                           |                            |
| Learn more                                                                                                    |                                           |                            |
|                                                                                                    | to English.                               |                            |
| This presentation language is set Questions from audience ?                                                                                                    |                                           | loderation is <b>off</b> . |
| This presentation language is set<br>Questions from audience ?<br>The audience can ask you questi                                                                                                    | ons <b>on Q&amp;A slides (if any)</b> . M | loderation is <b>off</b> . |
| This presentation language is set<br>Questions from audience ?<br>The audience can ask you questi<br>Comments from audience ?                                                                                                 | ons on Q&A slides (if any). M             | loderation is <b>off</b> . |
| This presentation language is set<br>Questions from audience ?<br>The audience can ask you questi<br>Comments from audience ? NE<br>The audience can not give comm                                                            | ons on Q&A slides (if any). M             | loderation is <b>off</b> . |
| Language ?<br>This presentation language is set<br>Questions from audience ?<br>The audience can ask you questi<br>Comments from audience ? NE<br>The audience can not give comm<br>Quiz ? NEW<br>Quiz slides start manually. | ons on Q&A slides (if any). M             | loderation is <b>off</b> . |
| This presentation language is set<br>Questions from audience ?<br>The audience can ask you questi<br>Comments from audience ? NE<br>The audience can not give comm<br>Quiz ? NEW                                              | ons on Q&A slides (if any). M             | loderation is off.         |
| This presentation language is set<br>Questions from audience ?<br>The audience can ask you questi<br>Comments from audience ? NE<br>The audience can not give comm<br>Quiz ? NEW                                              | ons on Q&A slides (if any). M             | loderation is <b>off</b> . |

There are many other ins and outs of Mentimeter. you can explore it via the tool itself. And of course there are hundreds of tutorials that you can consult online about this; see e.g., https://www.youtube.com/watch?v=VpbXY98R39c

| ← → C â mentimeter.com/s/eccbae5fd15 | 5d076a44c378d1dbf4553/1a355a27b86f/edit?                                           |              |         |
|--------------------------------------|------------------------------------------------------------------------------------|--------------|---------|
| Home / My first presentation         |                                                                                    | ✓ Saved      | ? N     |
| + Add slide                          |                                                                                    |              |         |
| 1                                    |                                                                                    | Туре         | 0       |
|                                      |                                                                                    | Popular      | questi  |
|                                      |                                                                                    | <br>Multiple | Choic   |
|                                      | Choose a slide type $\rightarrow$                                                  |              | ales    |
|                                      |                                                                                    |              | 8A      |
|                                      |                                                                                    | Quiz Cor     | npetit  |
|                                      |                                                                                    | Select       | Answe   |
|                                      |                                                                                    | Content      | slides  |
|                                      | Click here to switch back to previous version<br>Switch back to previous version ① |              | ading   |
|                                      |                                                                                    |              | e slide |
| Your presentations                   | Pro tip! While presenting, use the settings menu to the left to find more features | integr       | e ande  |

There are many online manuals available; see e.g., Mentimeter Handleiding FGW.pdf

# Beginners guide to Mentimeter Mentimeter – Faculty of Humanities

## Contents

| 1. Introduction                                  |
|--------------------------------------------------|
| 2. Getting started                               |
| 3. Questions and Output                          |
| 3.1 Multiple Choice                              |
| 3.2 Scales                                       |
| 3.3 Open ended                                   |
| 3.4 100 points                                   |
| 3.5 Dual axis                                    |
| 3.6 Who will win?                                |
| 4. Sidebar                                       |
| 4. Voting                                        |
| 5. Additional options                            |
| 5.1 Exporting the results (Excel and Blackboard) |
| 5.2 PowerPoint                                   |
| 6. Concluding                                    |

#### Does the use of response technologies have any advantages?

Of course, many will wonder whether working with the response technology has a positive effect and not an example of bells and whistles where you have to invest a lot of extra time. You can read the article by Aljaloud and colleagues (2015) to get an overview of the reported effect of successful use (Aljaloud and colleagues, 2015). The table we take from that publication summarizes the positive effects. You can see that there are also positive effects for the teacher.

| Benefit                                                                            | Evidence                                                                                                    |
|------------------------------------------------------------------------------------|----------------------------------------------------------------------------------------------------|
| Interactivity                                                                      |                                                                                                    |
| Assists in creating a<br>learner-centred classroom                                 | Beatty (2004), Caldwell (2007) and MacGeorge et al.<br>(2008)                                                                                                    |
| Increases communication among<br>students and support for dialogue<br>with teacher | Beatty (2004), Blasco-Arcas et al. (2013), MacGeorge<br>et al. (2008), Mula and Kavanagh (2009) and Titman<br>and Lancaster (2011)                                                                                                    |
| Improved process of<br>instructor-feedback                                         | Bojinova and Oigara (2011), Chen and Lan (2013) and<br>Lantz and Stawiski (2014)                                                                                                    |
| Academic performance                                                               |                                                                                                    |
| Creates deeper understanding of<br>material and facilitates learning               | Bojinova and Oigara (2011) and Chen and Lan (2013)                                                                                                    |
| Improves academic performance                                                      | Caldwell (2007), Kay and Lesage (2009) and Mula and<br>Kavanagh (2009)                                                                                                    |
| Improves instructional methods                                                     | Cubric and Jefferies (2015), Han (2014a), Han and<br>Finkelstein (2013) and Shieh and Chang (2013)                                                                                                    |
| Improves long-term memory                                                          | Lantz and Stawiski (2014)                                                                                                    |
| Enables students to engage in<br>self-reflection                                   | Bojinova and Oigara (2011) and Chen and Lan (2013)                                                                                                    |
| Engagement                                                                         |                                                                                                    |
| Aids student engagement in<br>learning by creating a fun<br>learning environment   | Beatty (2004), Blasco-Arcas et al. (2013), Bojinova and<br>Oigara (2011), Caldwell (2007), Han and Finkelstein<br>(2013), Johnson and Lillis (2010), Laxman (2011),<br>MacGeorge et al. (2008), Mula and Kavanagh (2009)<br>and Titman and Lancaster (2011) |
| Increases attendance and<br>reported positive student<br>attitudes                 | Bojinova and Oigara (2011), Chen and Lan (2013), Han<br>(2014b) and Mula and Kavanagh (2009)                                                                                                    |
| Increases desire to improve<br>performance by identifying areas<br>of improvement  | Bojinova and Oigara (2011), Chen and Lan (2013),<br>Hedgcock and Rouwenhorst (2014) and Johnson and<br>Lillis (2010)                                                                                                    |

But those same authors also summarize a number of challenges associated with an integrated use of response systems: This is an honest list of challenges showing that you plan the use of this technology quite well, use it systemically, ask well-developed questions (so more than memory questions). The technical problems appear to disappear quickly when the same system is used systemically.

| Challenge                                                                                     | Evidence                                                                                                    |
|-----------------------------------------------------------------------------------------------|----------------------------------------------------------------------------------------------------|
| Wasted time                                                                                   |                                                                                                    |
| Wastes time answering technical<br>questions, training, and distributing<br>remote controls   | Habel and Stubbs (2014), Hedgcock and<br>Rouwenhorst (2014); Kay and Lesage (2009),<br>Laxman (2011), Mula and Kavanagh (2009) and<br>Titman and Lancaster (2011) |
| Wastes time in class-wide<br>discussions including shifts in focus                            | Habel and Stubbs (2014), Kay and Lesage (2009)<br>and Nielsen et al. (2013)                                                                                       |
| Requires excessive teacher<br>preparation                                                     | Kay and Lesage (2009), Nielsen et al. (2013) and<br>Shieh and Chang (2013)                                                                                        |
| Requires excessive time to formulate<br>good questions to reduce confusion<br>and frustration | Habel and Stubbs (2014), Kay and Lesage (2009)<br>and Shieh and Chang (2013)                                                                                      |
| Wasted time                                                                                   |                                                                                                    |
| Requires significant development of<br>SRS instructor training to improve<br>experience       | Han (2014b), Koenig (2010) and Nielsen et al.<br>(2013)                                                                                                    |
| Academic inefficacy                                                                           |                                                                                                    |
| Increases blind guessing due to<br>anonymous voting                                           | Bojinova and Oigara (2011) and Nielsen et al.<br>(2013)                                                                                                    |
| ractical drawbacks                                                                            |                                                                                                    |
| Technical failures requiring repair<br>and replacement                                        | Dunn et al. (2013), Hedgcock and Rouwenhorst<br>(2014) and Kay and Lesage (2009)                                                                                  |
| High cost of obtaining equipment,<br>installation, training, etc.                             | Hedgcock and Rouwenhorst (2014) and Kay and<br>Lesage (2009)                                                                                                    |
| Restriction by language and location                                                          | Hoekstra (2009) and Latham and Hill (2013)                                                                                                    |

Students developing their own questions

A final subject in this theme shifts the attention to students. Teachers are usually speaking themselves (about 70% of the time). The question is whether this is a good strategy; especially when it comes to asking questions. Why has there been a shift in the attention that

teachers have shown in recent decades? Don't underestimate the 'power' of asking yourself questions. Developing a good question assumes that you know the answer to the question. As a student, you have to work out the basis of an answer to a question, organize it, find a starting point, find an entrance to provoke the answer ...

This approach has been developed by Alison King, among others, into a typical instructional approach. You can download here the article she puts forward as the basis for the effectiveness of this approach (King, 1994). The title of an article from the same year, succinctly expresses the potential of this instructional approach: King, A. (1994). Guiding knowledge construction in the classroom: Effects of teaching children how to question and how to explain. American educational research journal, 31 (2), 338-368.

What is typical about her approach? She gives the students 'starters'; these are the first words or sentence structure that force students to construct the knowledge base in a particular way. when working out their own questions. You actually recognize the approach we described earlier when using Blooms' taxonomy in the teacher elaboration of questions. King - avant la letter - developed this approach, but with a focus on the students. You certainly recognize

the examples below.

#### TABLE 1

Generic Question Stems for the Guided Student-Generated Question

What is a new example of . . . ? How could . . . be used to . . . ? What would happen if . . . ? What are the strengths and weaknesses of . . . ? What do we already know about . . . ? How does . . . tie in with what we've learned before? Explain why . . . Explain how . . . How does . . . affect . . . ? What is the meaning of . . . ? Why is . . . important? What is the difference between . . . and . . . ? How are . . . and . . . similar? How does . . . apply to everyday life? What is the best . . . , and why? What are some of the possible solutions for the problem of . . . ? Compare . . . and . . . with regard to . . . . What conclusions can be drawn about . . . ? What do you think causes . . . ? Do you agree or disagree with this statement . . . ? Support your answer.

Certain teachers even use (part of) questions developed by students as the basis for a summative test (exam). Riggs and his colleagues (2020) processed the elaboration of the questions in the lessons and in the item bank (collection of questions for the exam) and this in a structured way over time. The diagram below shows this step-bystep.

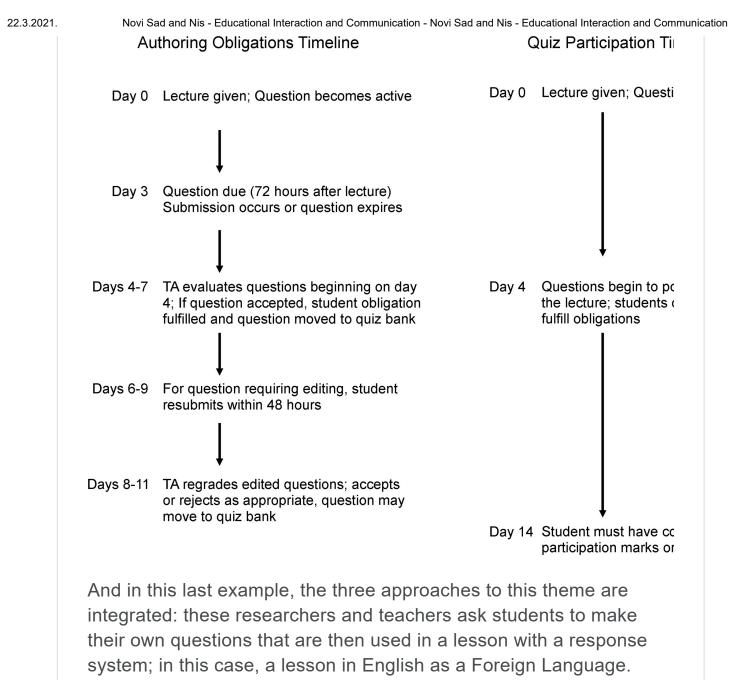

Mays and colleagues (2020) use the Kahoot system. In this Taiwanese study, the use among students (end of primary and beginning of secondary education) appears to have a positive effect; not only in terms of cognitive learning effects, but especially in terms of the degree of involvement and cooperation in the group. Your task in relation to 'asking questions'

The assignment for this theme emphasizes the adequate use of Bloom's taxonomy as a basis for developing questions. The task starts from a set of questions (20) that you derive from earlier exams or tasks given to students. It is crucial that you start from such existing 'questions'.

The task is carried out on an A4 page that is positionned in a landscape format. You can download this format here: format\_task\_questions.docx

| Original questions or task | Categorisation according to Bloom |
|----------------------------|-----------------------------------|
| 1.                         |                                   |
|                            |                                   |
|                            |                                   |
| 2.                         |                                   |
| 3.                         |                                   |
| 4.                         |                                   |
| 5.                         |                                   |
| 6.                         |                                   |
| 7.                         |                                   |
| 8.                         |                                   |
| 9.                         |                                   |
| 10.                        |                                   |
| 11.                        |                                   |
| 12.                        |                                   |
| 13.                        |                                   |
| 14.                        |                                   |
| 15.                        |                                   |
| 16.                        |                                   |
| 17.                        |                                   |
| 18.                        |                                   |
| 19.                        |                                   |
| 20.                        |                                   |

1. Collect 20 tasks and/or questions that you once used to develop an exam or summative test for students. Put these in the first column of your paper. Take care! Look for a nice variety of 'old' questions and tasks that cover the with and breadth of the behavioral levels in

Bloom's Taxonomy. It hardly helps to look for basic 'remember' level questions.

2. Analyse these tasks/questions and categorize them according to Bloom's taxonomy. Remember to focus especially on the behavioural level. To help yopu, coànsult available matrices, papers, documpents online. We give you an existing tool of Vanderbilt University (https://cft.vanderbilt.edu/guides-sub-pages/blooms-taxonomy/).

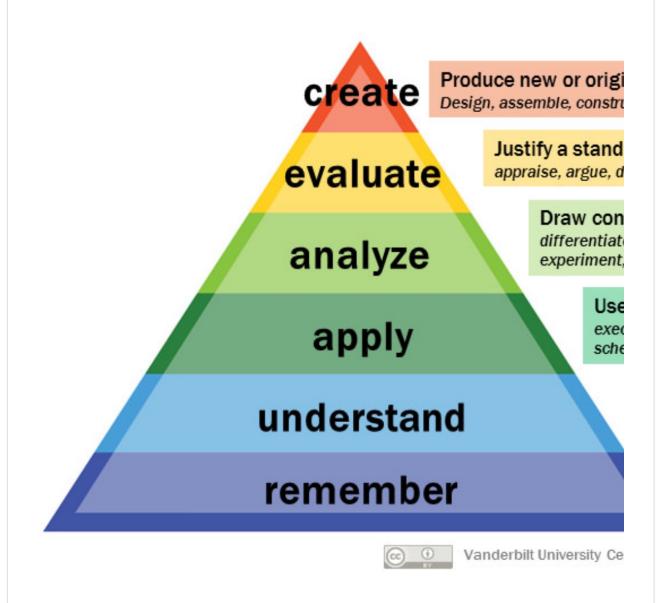

3. Thirdly, redevelop the 'old' question or task. Choose a new level in Bloom's taxonomy and add the redeveloped task/question in the third column of the paper.

When you are done, upload the final result to your safe and name the file: Name\_questions.xxx The suffix XXX refers to the type of file

you are sending; eg a PPT file, an MP4, ... it can also be an online file on the Internet (see the examples in this topic). We repeat that before uploading your final result, it is best to use the Feedback\_questions.docx checklist to assess the completeness of your work yourself.

Checklist to evaluate the 'questions' tasks

The checklist for this theme is again derived directly from the basic author we discussed in this theme: Bloom. We checked the behavioral levels when looking at 'old' questions and tasks used in earlier evaluations.

Use the following checklist: Feedback\_Questions\_EN.docx

The figure below shows the criteria we use when giving / receiving feedback and feedback on the feedback. You will notice that it has now become a somewhat shorter checklist.

| Criteriu                                     | m                                     | Feedback |
|----------------------------------------------|---------------------------------------|----------|
| (0) -11                                      |                                       |          |
|                                              | estions and tasks                     |          |
| Is there a nice variety that covers the full |                                       |          |
| width a                                      | nd depth of Bloom's taxonomy?         |          |
| Analysis                                     | s of the 'old' questions according to |          |
| Bloom's                                      | s taxonomy                            |          |
| What is                                      | the quality of the analysis           |          |
| accordi                                      | ng Bloom's behavioral levels? Is this |          |
| sufficie                                     | ntly correct, adequate? What are      |          |
| the typi                                     | ical errors your                      |          |
| ls er vo                                     | or elk gedragsniveau in Bloom's       |          |
| taxonor                                      | mie een 'starter' uitgewerkt die past |          |
| bij het g                                    | gedragsniveau?                        |          |
| Redeve                                       | lopment of the questions/tasks        |          |
| а.                                           | How do you judge the choice for       |          |
|                                              | the new levels in Bloom's             |          |
|                                              | taxonomy?                             |          |
| b.                                           | How do you qualify the                |          |
|                                              | redeveloped questions/tasks?          |          |

### Planning

•

- Deadline to upload your knowledge clip: XXXX

- Deadline to upload your feedback and feed forward for one colleague: YYY

Don't forget to use the checklist: Feedback\_Questions\_EN.docx

- Deadline for uploading your feedback to the feedback having received: ZZZ

Good luck with the task!

#### References

Aljaloud, A., Gromik, N., Billingsley, W., & Kwan, P. (2015). Research trends in student response systems: a literature review. *International Journal of Learning Technology*, *10*(4), 313-325.

Anderson, L., Krathwohl, D., Airasian, P., Cruikshank, K., Mayer, R., Pintrich, P., Raths, J., & Wittrock, M. (Eds.) (2001). *A taxonomy for learning, teaching, and assessing:* 

*A revision of Bloom's taxonomy of educational objectives*. New York: Addison Wesley Longman, Inc.

Caldwell, J. E. (2007). Clickers in the large classroom: Current research and best-practice tips. *CBE-Life sciences education*, *6*(1), 9-20.

Dziuk, E. (2016). Use of Student-Generated Questions in the Classroom. *Journal on Best Teaching Practices, 3*(1), 10-12.

King, A. (1994). Autonomy and question asking: The role of personal control in guided student-generated questioning. *Learning and Individual Differences*, *6*(2), 163-185.

King, A. (1994). Guiding knowledge construction in the classroom: Effects of teaching children how to question and how to explain. *American educational research journal*, *31*(2), 338-368.

Krathwohl, D. R. (2002). A revision of Bloom's taxonomy: An overview. *Theory into practice*, *41*(4), 212-218.

Mays, B. R., Yeh, H. C., & Chen, N. S. (2020). The Effects of Using Audience Response Systems Incorporating Student-Generated Questions on EFL Students' Reading Comprehension. *The Asia-Pacific Education Researcher*, 1-14. Riggs, C. D., Kang, S., & Rennie, O. (2020). Positive Impact of Multiple-Choice Question Authoring and Regular Quiz Participation on Student Learning. *CBE– Life Sciences Education*, *19*(2), ar16.

Tofade, T., Elsner, J., & Haines, S. T. (2013). Best practice strategies for effective use of questions as a teaching tool. *American journal of pharmaceutical education*, 77(7).